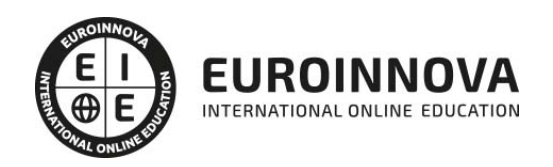

## Máster Profesional de Director de Cine

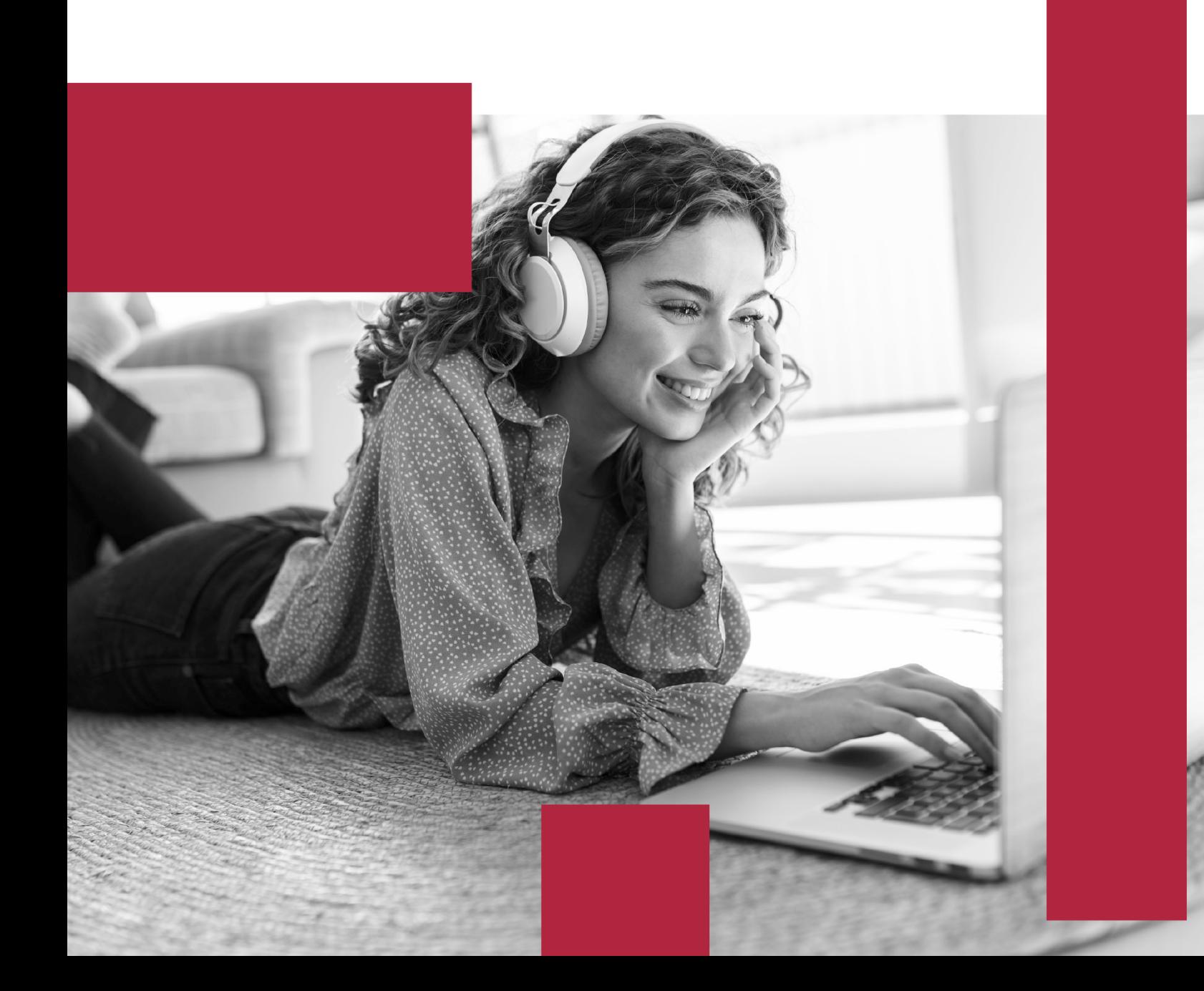

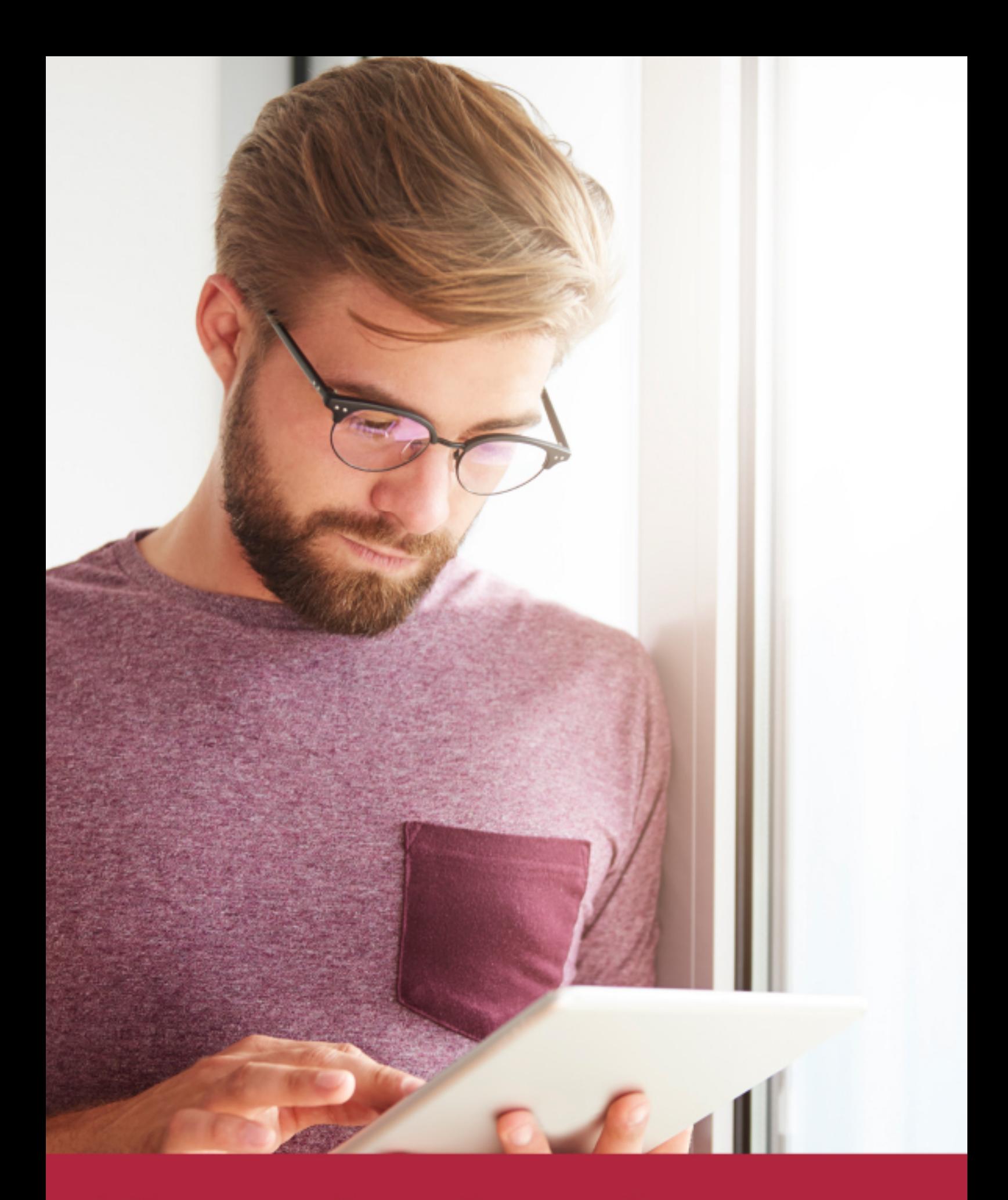

Elige aprender en la escuela líder en formación online

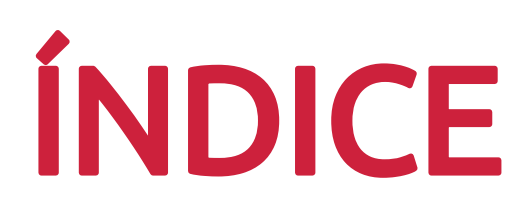

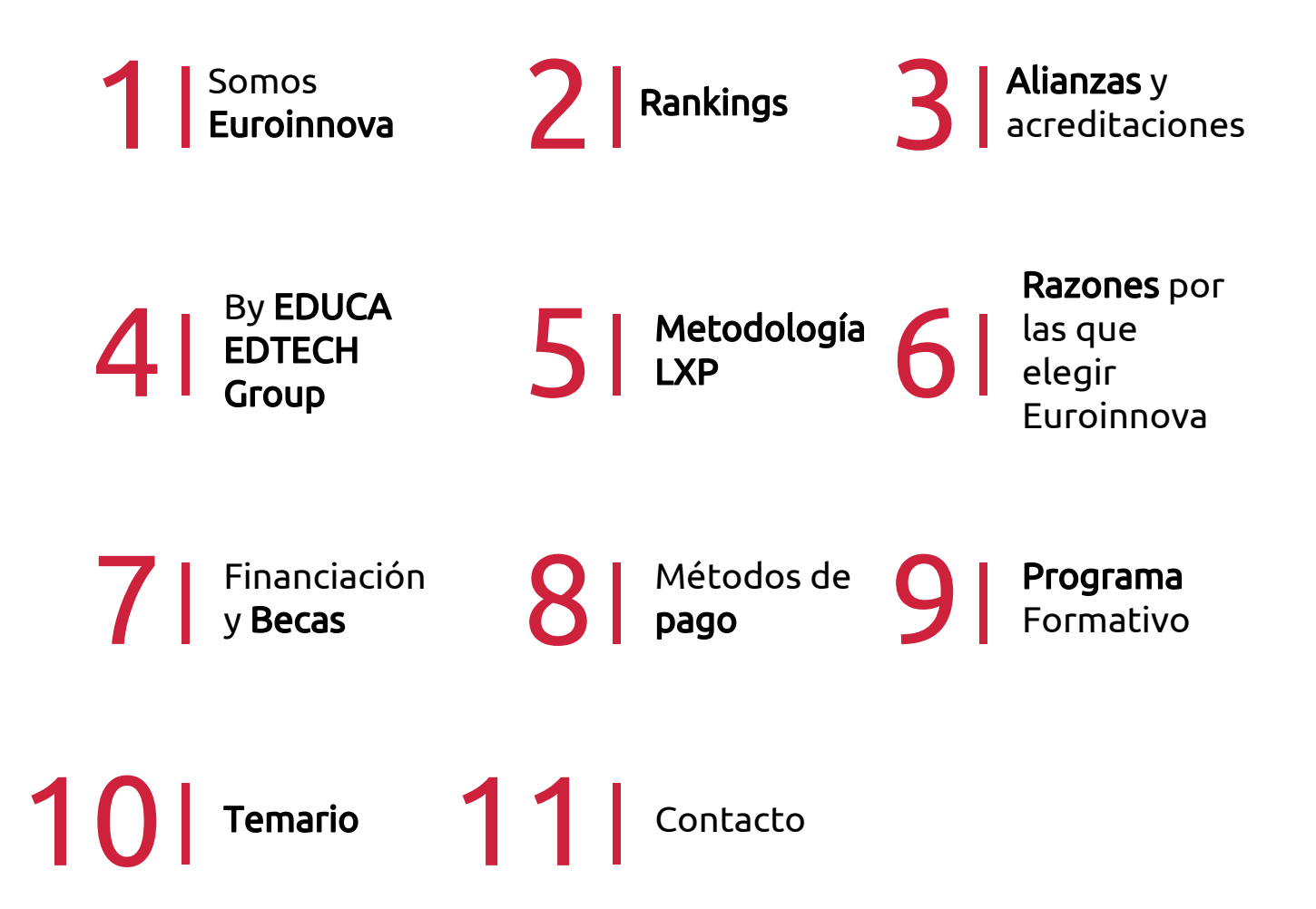

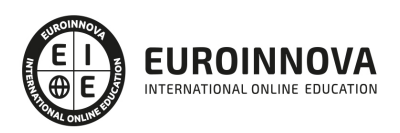

## SOMOS EUROINNOVA

Euroinnova International Online Education inicia su actividad hace más de 20 años. Con la premisa de revolucionar el sector de la educación online, esta escuela de formación crece con el objetivo de dar la oportunidad a sus estudiandes de experimentar un crecimiento personal y profesional con formación eminetemente práctica.

Nuestra visión es ser una institución educativa online reconocida en territorio nacional e internacional por ofrecer una educación competente y acorde con la realidad profesional en busca del reciclaje profesional. Abogamos por el aprendizaje significativo para la vida real como pilar de nuestra metodología, estrategia que pretende que los nuevos conocimientos se incorporen de forma sustantiva en la estructura cognitiva de los estudiantes.

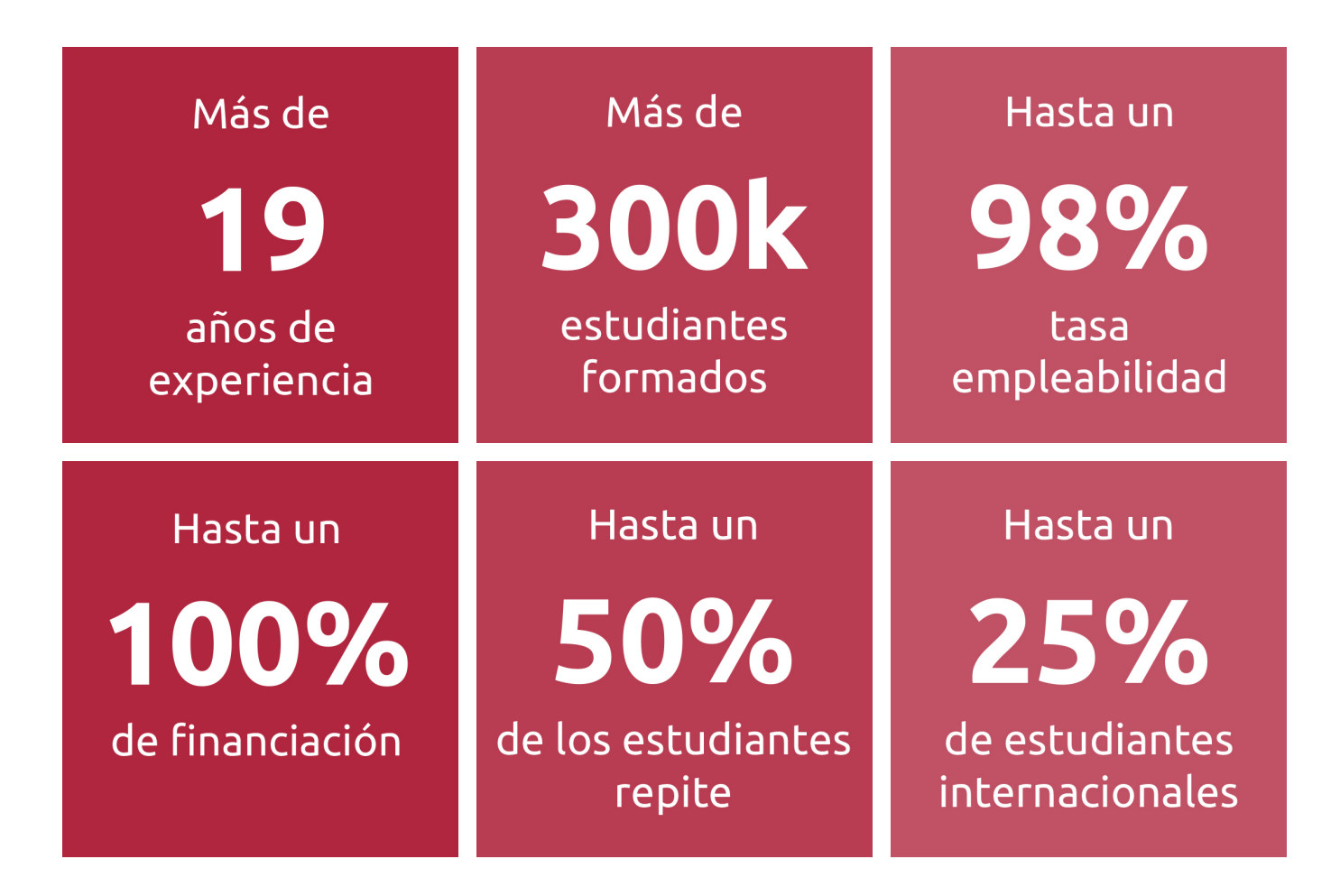

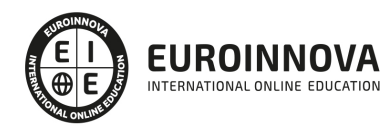

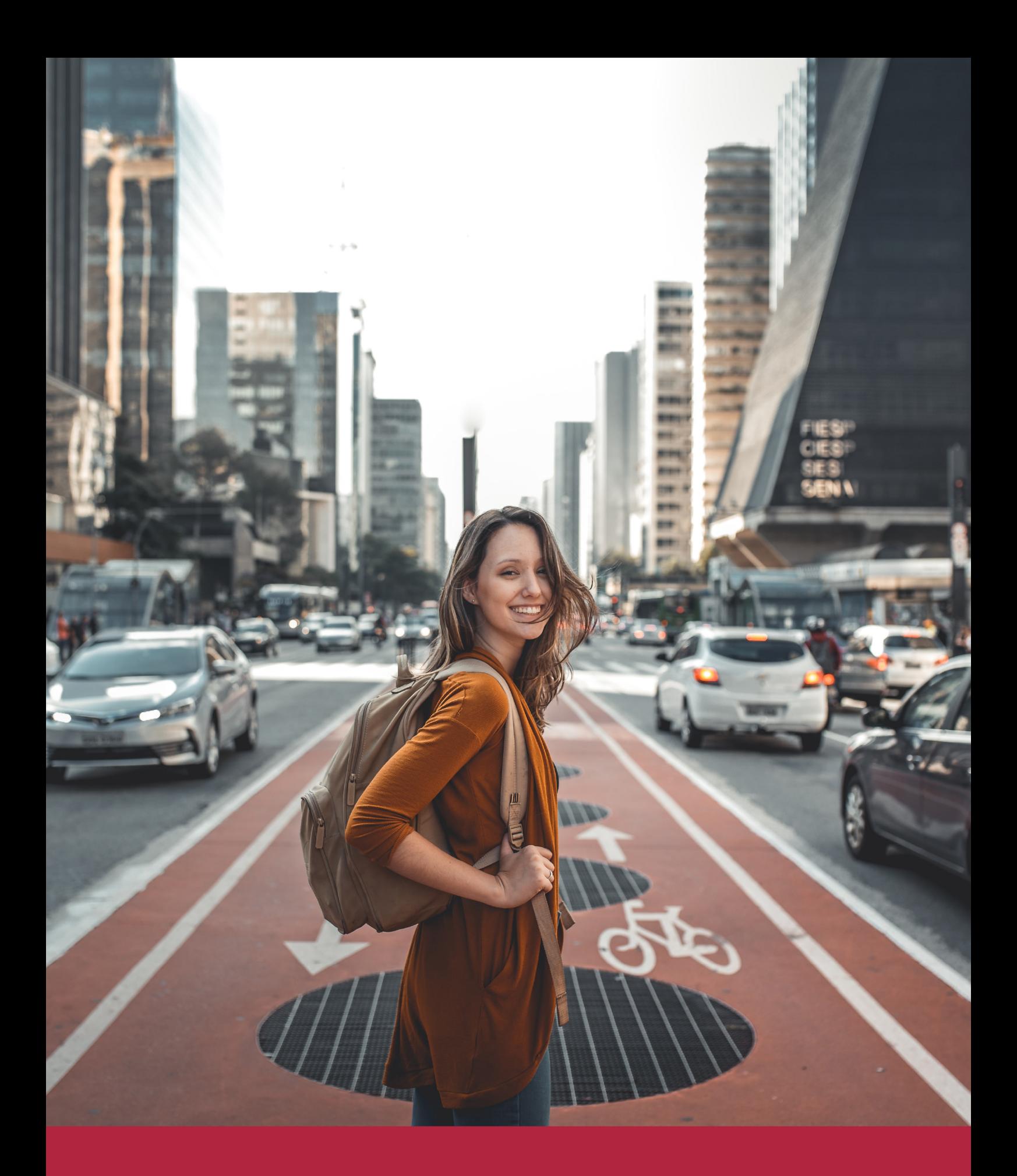

Desde donde quieras y como quieras, Elige Euroinnova

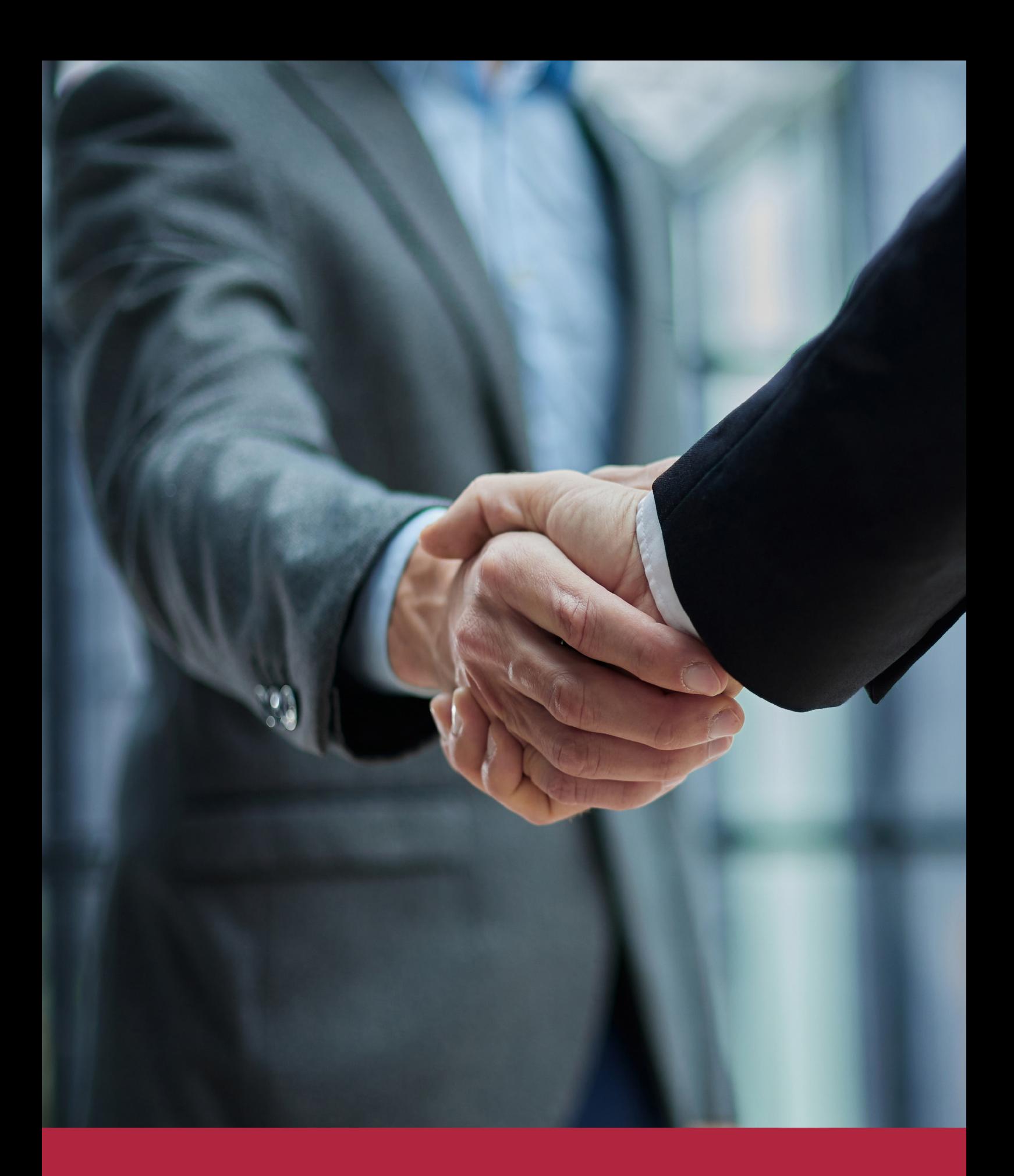

QS, sello de excelencia académica Euroinnova: 5 estrellas en educación online

## RANKINGS DE EUROINNOVA

Euroinnova International Online Education ha conseguido el reconocimiento de diferentes rankings a nivel nacional e internacional, gracias por su apuesta de democratizar la educación y apostar por la innovación educativa para lograr la excelencia.

Para la elaboración de estos rankings, se emplean indicadores como la reputación online y offline, la calidad de la institución, la responsabilidad social, la innovación educativa o el perfil de los profesionales.

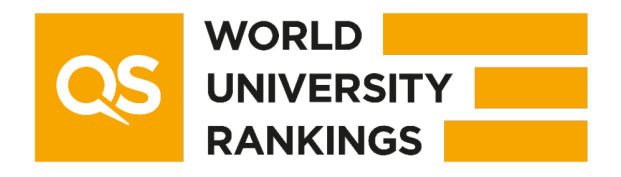

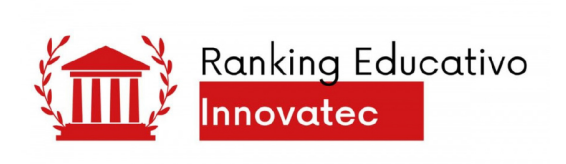

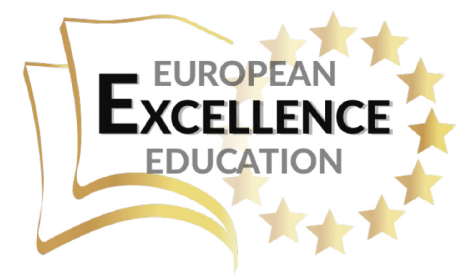

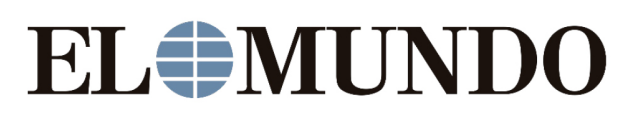

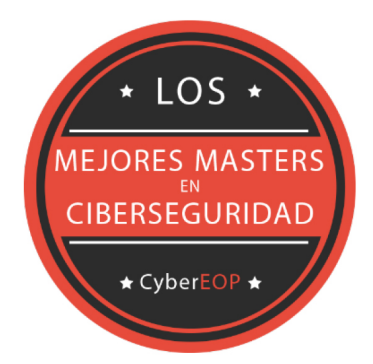

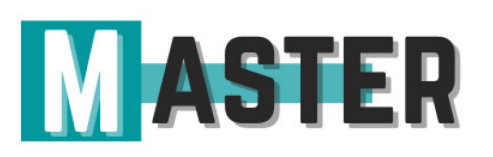

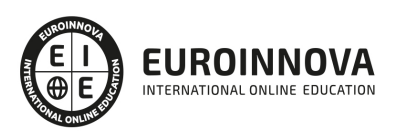

## ALIANZAS Y ACREDITACIONES

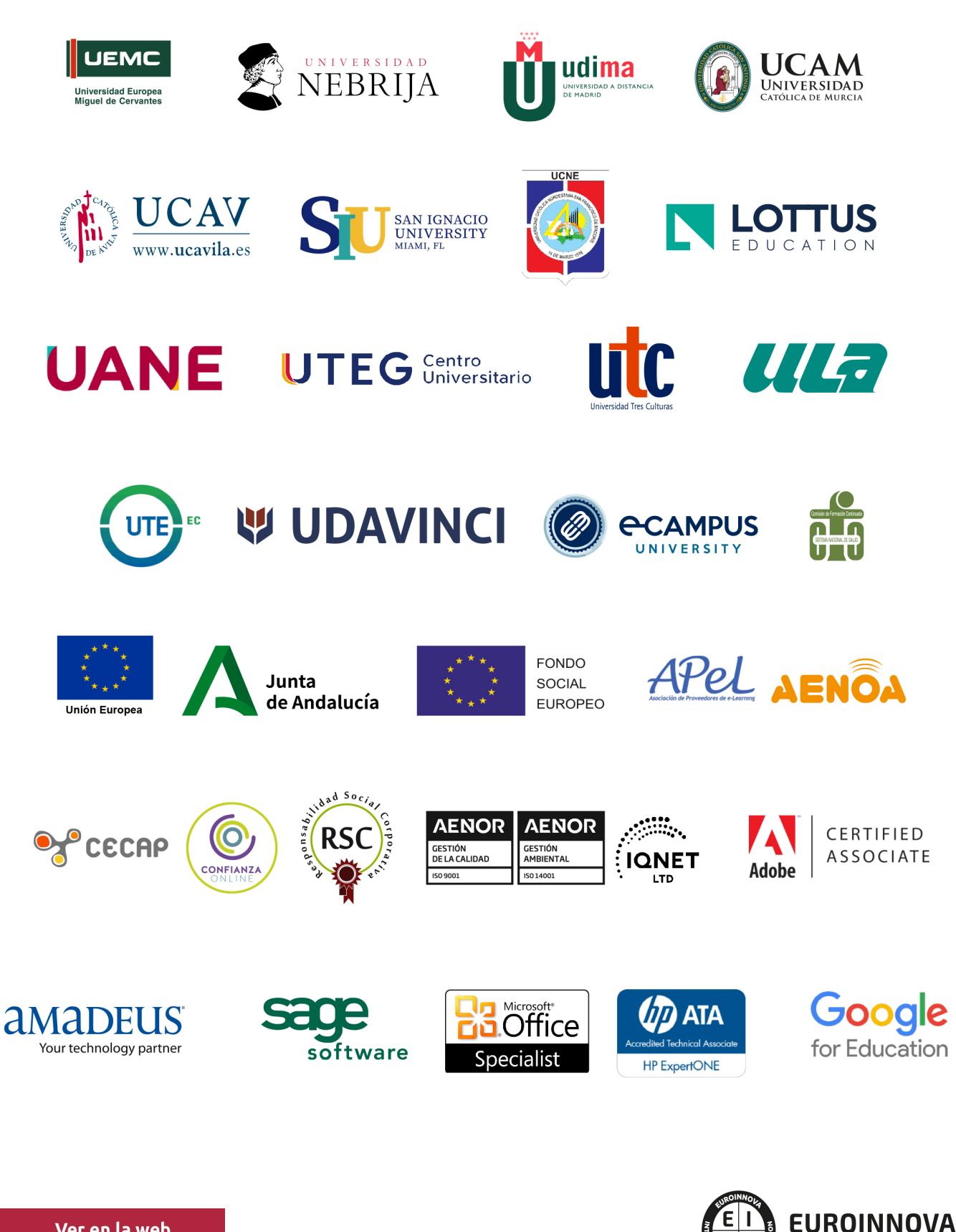

INTERNATIONAL ONLINE EDUCATION

## BY EDUCA EDTECH

Euroinnova es una marca avalada por EDUCA EDTECH Group , que está compuesto por un conjunto de experimentadas y reconocidas instituciones educativas de formación online. Todas las entidades que lo forman comparten la misión de democratizar el acceso a la educación y apuestan por la transferencia de conocimiento, por el desarrollo tecnológico y por la investigación

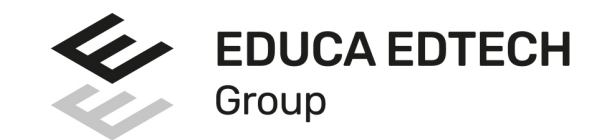

#### **ONLINE EDUCATION**

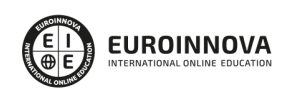

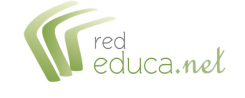

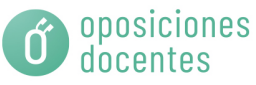

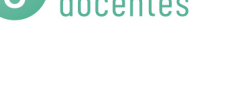

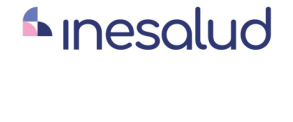

**Inesem** 

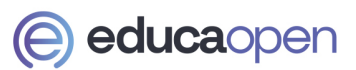

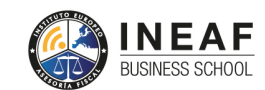

```
EDU
SPORT
```
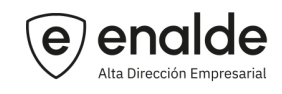

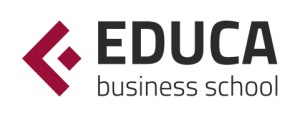

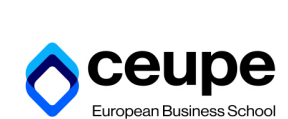

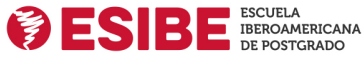

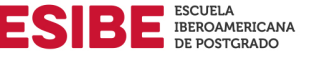

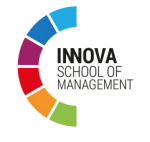

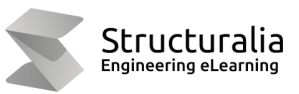

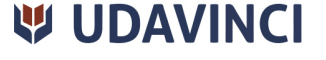

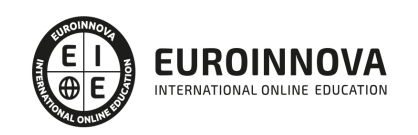

## **METODOLOGÍA LXP**

La metodología **EDUCA LXP** permite una experiencia mejorada de aprendizaje integrando la Al en los procesos de e-learning, a través de modelos predictivos altamente personalizados, derivados del estudio de necesidades detectadas en la interacción del alumnado con sus entornos virtuales.

EDUCA LXP es fruto de la Transferencia de Resultados de Investigación de varios proyectos multidisciplinares de I+D+i, con participación de distintas Universidades Internacionales que apuestan por la transferencia de conocimientos, desarrollo tecnológico e investigación.

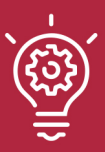

### 1. Flexibilidad

Aprendizaje 100% online y flexible, que permite al alumnado estudiar donde, cuando y como quiera.

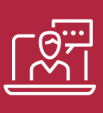

#### 2. Accesibilidad

Cercanía y comprensión. Democratizando el acceso a la educación trabajando para que todas las personas tengan la oportunidad de seguir formándose.

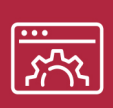

#### 3. Personalización

Itinerarios formativos individualizados y adaptados a las necesidades de cada estudiante.

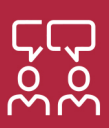

### 4. Acompañamiento / Seguimiento docente

Orientación académica por parte de un equipo docente especialista en su área de conocimiento, que aboga por la calidad educativa adaptando los procesos a las necesidades del mercado laboral.

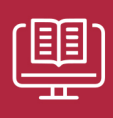

#### 5. Innovación

Desarrollos tecnológicos en permanente evolución impulsados por la AI mediante Learning Experience Platform.

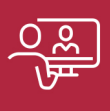

#### 6. Excelencia educativa

Enfoque didáctico orientado al trabajo por competencias, que favorece un aprendizaje práctico y significativo, garantizando el desarrollo profesional.

# Programas PROPIOS UNIVERSITARIOS **OFICIALES**

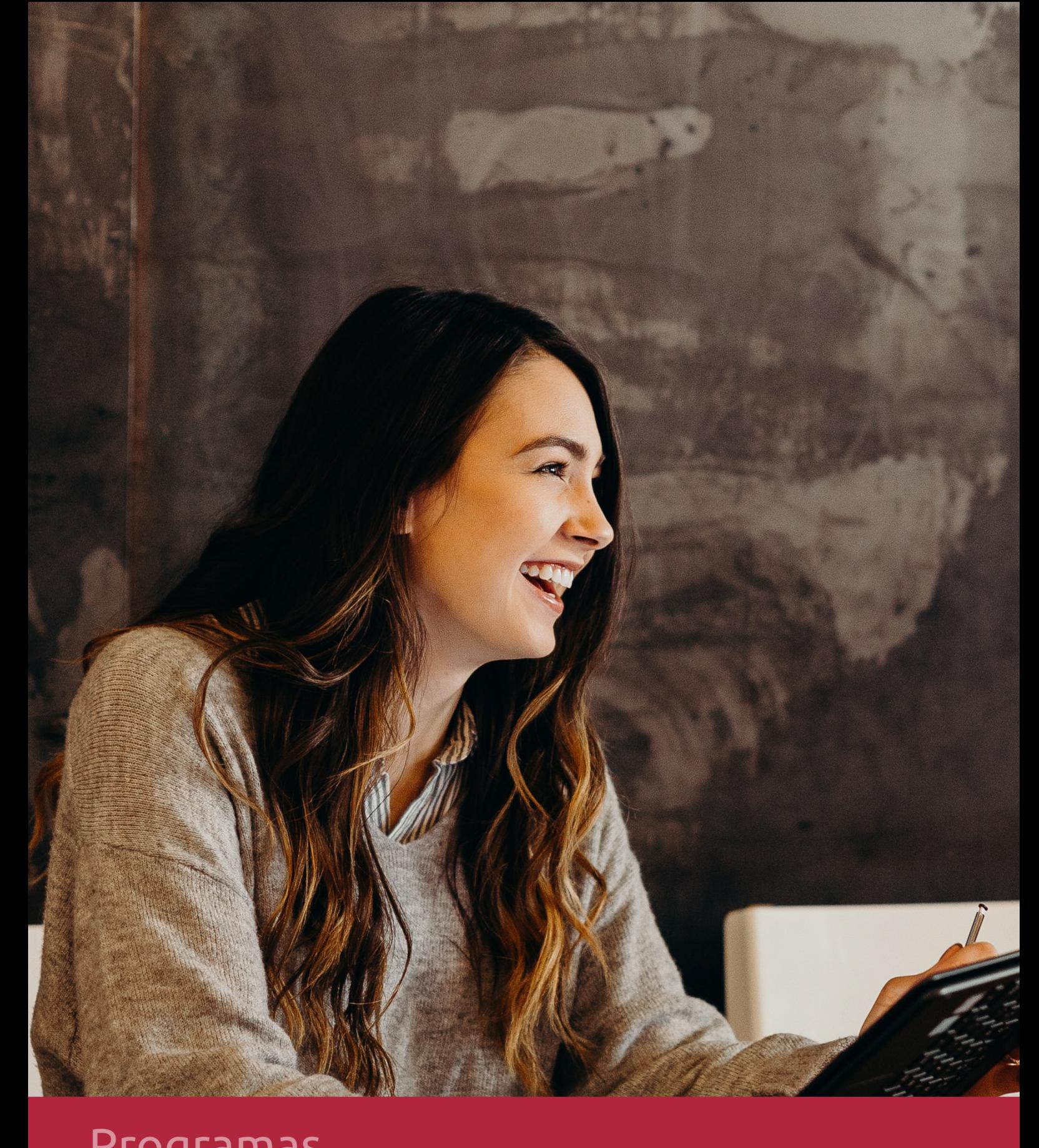

## **RAZONES POR LAS QUE ELEGIR EUROINNOVA**

## 1. Nuestra Experiencia

- √ Más de 18 años de experiencia.
- √ Más de 300.000 alumnos ya se han formado en nuestras aulas virtuales
- $\checkmark$  Alumnos de los 5 continentes.
- $\checkmark$  25% de alumnos internacionales.
- $\checkmark$  97% de satisfacción
- $\checkmark$  100% lo recomiendan.
- $\checkmark$  Más de la mitad ha vuelto a estudiar en Euroinnova.

## 2. Nuestro Equipo

En la actualidad, Euroinnova cuenta con un equipo humano formado por más 400 profesionales. Nuestro personal se encuentra sólidamente enmarcado en una estructura que facilita la mayor calidad en la atención al alumnado.

## 3. Nuestra Metodología

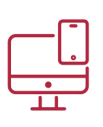

### **100% ONLINE**

Estudia cuando y desde donde quieras. Accede al campus virtual desde cualquier dispositivo.

**EQUIPO DOCENTE** 

Euroinnova cuenta con un equipo de

experiencia de alta calidad educativa.

profesionales que harán de tu estudio una

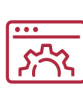

### **APRENDIZAJE**

Pretendemos que los nuevos conocimientos se incorporen de forma sustantiva en la estructura cognitiva

## NO ESTARÁS SOLO

Acompañamiento por parte del equipo de tutorización durante toda tu experiencia como estudiante

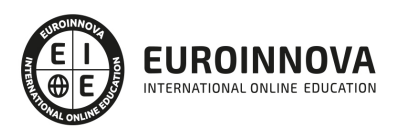

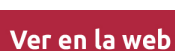

## 4. Calidad AENOR

- ✔ Somos Agencia de Colaboración Nº99000000169 autorizada por el Ministerio de Empleo y Seguridad Social.
- ✔ Se llevan a cabo auditorías externas anuales que garantizan la máxima calidad AENOR.
- √ Nuestros procesos de enseñanza están certificados por AENOR por la ISO 9001.

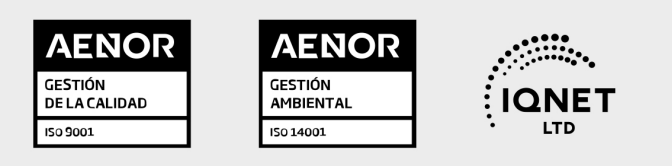

## 5. Confianza

Contamos con el sello de Confianza Online y colaboramos con la Universidades más prestigiosas, Administraciones Públicas y Empresas Software a nivel Nacional e Internacional.

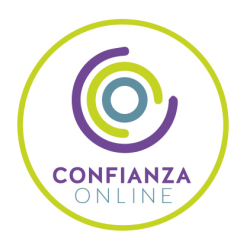

## 6. Somos distribuidores de formación

Como parte de su infraestructura y como muestra de su constante expansión Euroinnova incluye dentro de su organización una editorial y una imprenta digital industrial.

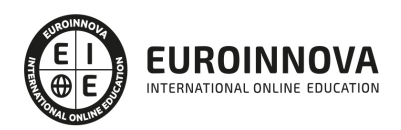

Financia tu cursos o máster y disfruta de las becas disponibles. ¡Contacta con nuestro equipo experto para saber cuál se adapta más a tu perfil!

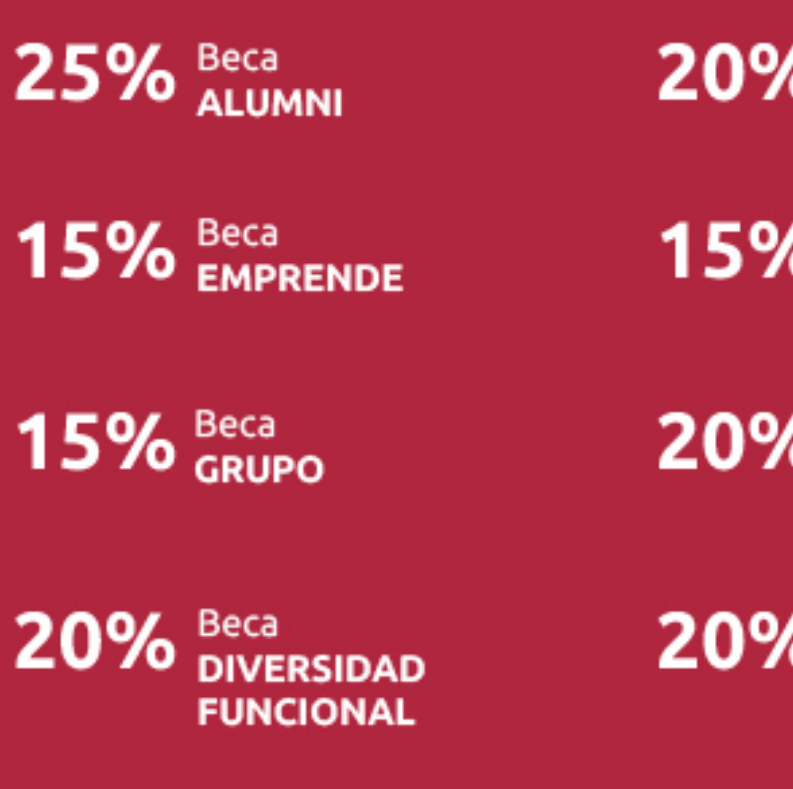

20% Beca DESEMPLEO

15% Beca RECOMIENDA

20% Beca **NUMEROSA** 

20% Beca PROFESIONALES, **SANITARIOS, COLEGIADOS/AS** 

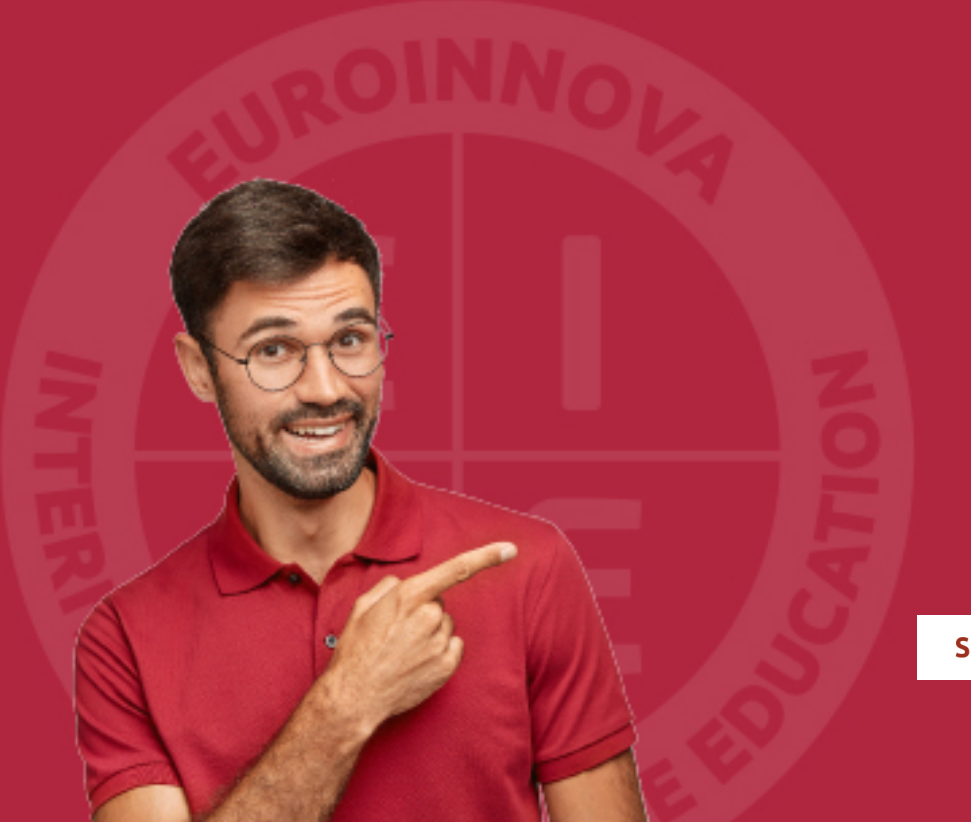

Solicitar información

## MÉTODOS DE PAGO

Con la Garantía de:

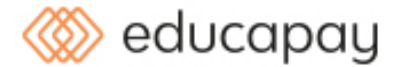

Fracciona el pago de tu curso en cómodos plazos y sin interéres de forma segura.

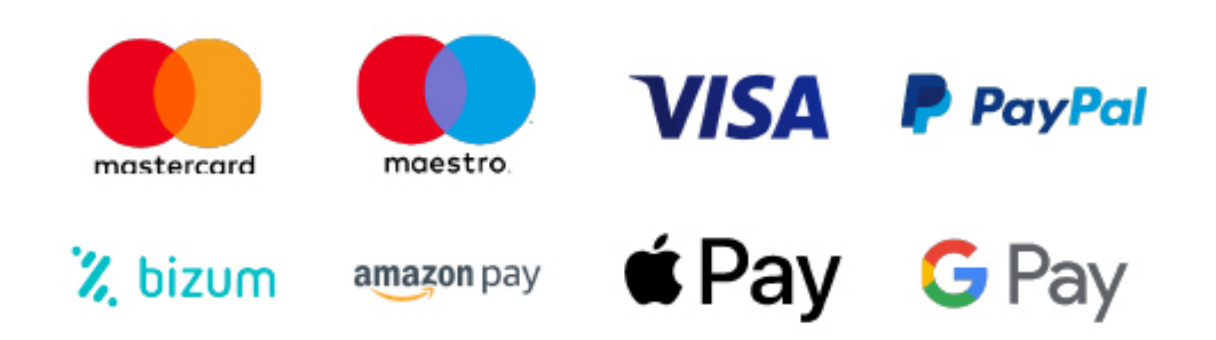

Nos adaptamos a todos los métodos de pago internacionales:

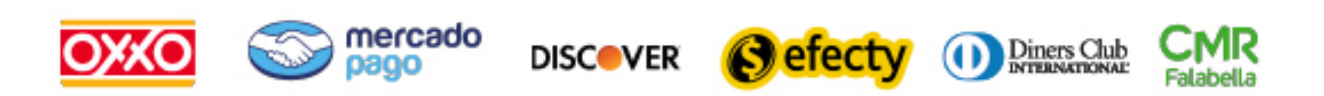

y muchos mas...

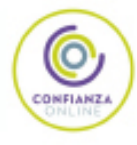

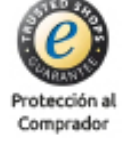

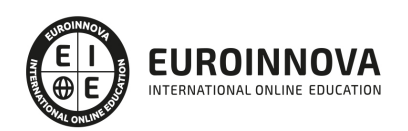

## Máster Profesional de Director de Cine

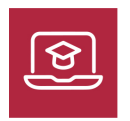

MODALIDAD ONLINE

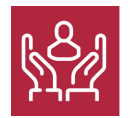

ACOMPAÑAMIENTO PERSONALIZADO

### Titulación

TITULACIÓN expedida por EUROINNOVA INTERNATIONAL ONLINE EDUCATION, miembro de la AEEN (Asociación Española de Escuelas de Negocios) y reconocido con la excelencia académica en educación online por QS World University Rankings.

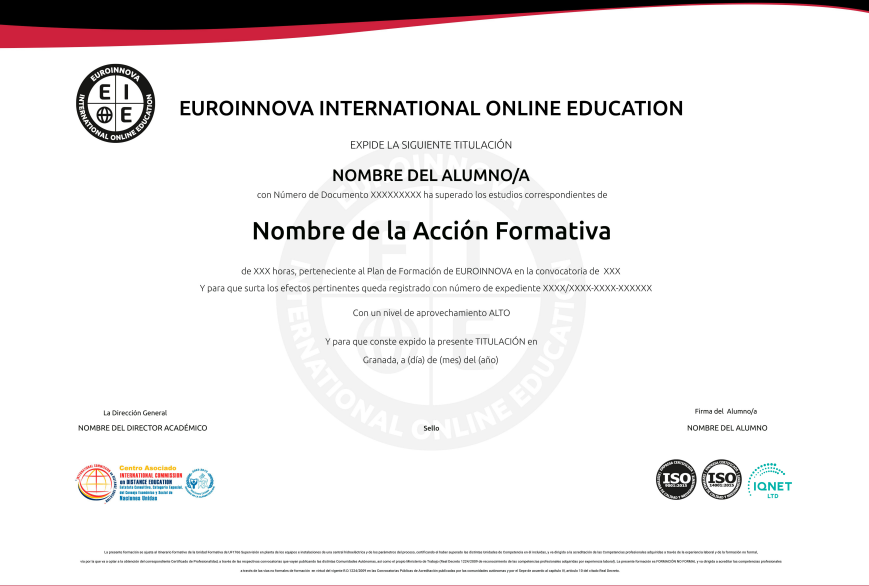

### Descripción

El director de cine es el profesional que dirige la filmación de una película, el responsable de la puesta en escena, dando pautas a los actores y al equipo técnico, tomando todas las decisiones creativas, siguiendo su estilo o visión particular, supervisando el decorado y el vestuario, y todas las demás funciones necesarias para llevar a buen término el rodaje. Con este Master se pretende conseguir que los alumnos/as comprendan y adquieran los conocimientos, oficios y profesiones con los que se crea el cine, desde la escritura de guión hasta el estudio de las herramientas para la transformación de ese

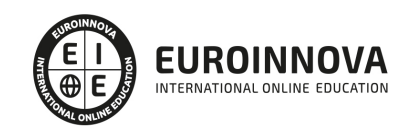

guión en imágenes, pasando por el aprendizaje de la teoría de la iluminación y la cámara, la producción, el montaje, la dirección artística y el sonido.

### **Objetivos**

- Aprender la labor de dirección cinematográfica.
- Capacitar al alumno/a en la dirección de obras audiovisuales, conociendo el método y técnica de los procesos de preparación, rodaje y post
- producción que llevan a cabo tanto los mismos directores como el resto de miembros del equipo de dirección.
- Adquirir un lenguaje cinematográfico, de encuadres, planos, secuencias, escenas, tipos y angulaciones de cámara.
- Aprender sobre la caracterización, diseño de personajes y efectos especiales en maquillaje y peluquería.
- Manejar la puesta en escena.
- Adquirir y saber manejar los recursos narrativos.
- Adquirir los conocimientos teóricos necesarios sobre la postproducción de sonido.
- Aprender a dirigir a los actores, es decir, el trabajo del director para con los actores.

### A quién va dirigido

Este Master está dirigido a los profesionales del sector cinematográfico que quieran ampliar conocimientos en su área y/o que esté interesados en aprender todo lo que conlleva las fases y equipos de realización audiovisual, técnica y teoría del guión, narración audiovisual así como otros conocimientos de la temática para poder ejercer como Director de Cine. El Master también está dirigido a personas no expertas en este tema, que estén interesados en la adquisición de estos conocimientos y que lo consideren de su interés para complementar su formación.

#### Para qué te prepara

El Master le prepara para conocer en profundidad lo que conlleva la dirección cinematográfica, a través del conocimiento y aprendizaje de sus fases, teorías, técnicas y contenidos como las narraciones audiovisuales, medios técnicos cinematográficos y videográfos. Así como la adquisición de la terminología adecuada o conceptos básicos para poder desempeñar la labor de manera adecuada y efectiva.

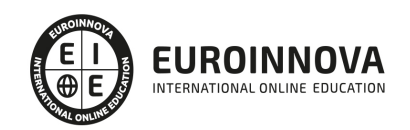

### Salidas laborales

Complemento a la Diplomatura de cine, Diplomatura de interpretación, Actor, Director cinematográfico, Directores de arte en publicidad, Programas de televisión, Miniseries, Videos musicales, Videoarte y Cortometrajes.

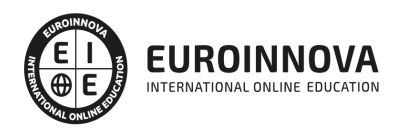

## TEMARIO

PARTE 1. TÉCNICO DE GUIÓN DE CINE: GUIONISTA DE CINE Y TV

MÓDULO 1. TÉCNICO DE GUION DE CINE: GUIONISTA DE CINE Y TV

UNIDAD DIDÁCTICA 1. INTRODUCCIÓN AL GUION CINEMATOGRÁFICO

- 1. Introducción
- 2. Glosario de términos

UNIDAD DIDÁCTICA 2. FASES DE LA ESCRITURA DE UN GUION

- 1. Introducción
- 2. Elección del tema
- 3. La premisa
- 4. La sinopsis
- 5. La escaleta
- 6. El tratamiento
- 7. Guion literario
- 8. El pulido
- 9. Conclusión

UNIDAD DIDÁCTICA 3. LOS PERSONAJES

- 1. El personaje y sus acciones
- 2. Tipos de personajes
- 3. Cómo crear un personaje
- 4. Tabla de descripción
- 5. El arco de transformación
- 6. Conclusión

UNIDAD DIDÁCTICA 4. ASPECTOS FORMALES DE UN GUION

- 1. Introducción
- 2. El encabezado
- 3. Tipografía, tamaño y tipo de letra
- 4. Formato
- 5. Márgenes
- 6. En la escritura
- 7. Conclusión

UNIDAD DIDÁCTICA 5. SOFTWARE DE GUION

- 1. Introducción al software de guion
- 2. Utilización de un software de guion
- 3. Conclusión

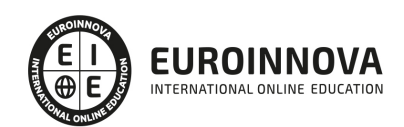

#### UNIDAD DIDÁCTICA 6. ESTRUCTURA DEL GUION CINEMATOGRÁFICO

- 1. Introducción
- 2. El primer acto
- 3. El segundo acto
- 4. El tercer acto
- 5. Conclusión

#### UNIDAD DIDÁCTICA 7. ANÁLISIS DEL GUION

1. Análisis de un guion para el aprendizaje

#### UNIDAD DIDÁCTICA 8. CÓMO PRESENTAR O VENDER TU GUION

- 1. Diferencias entre vender y presentar un guion
- 2. El dossier
- 3. El dossier para vender un guion
- 4. Dossier para presentar un proyecto
- 5. Conclusión

#### MÓDULO 2. GLOSARIO DE TÉRMINOS DE PRODUCCIÓN CINEMATOGRÁFICA

1. Glosario de términos de Producción Cinematográfica

#### PARTE 2. DISEÑO DIGITAL DE PERSONAJES

#### UNIDAD DIDÁCTICA 1. INTRODUCCIÓN A LA INTERPRETACIÓN

- 1. El cine como arte universal
- 2. Antecedentes históricos
- 3. Arte y sociedad
- 4. Cine y cultura
- 5. La nueva mitología
- 6. Concepto de interpretación
	- 1. Elementos que conforman la dramatización

#### UNIDAD DIDÁCTICA 2. LOS PERSONAJES

- 1. El personaje y sus acciones
- 2. Tipos de personajes
	- 1. El Héroe
	- 2. La Sombra
	- 3. El Tutor
	- 4. El Guardián
	- 5. El Camaleón
	- 6. El Bufón
- 3. Cómo crear un personaje
- 4. Tabla de descripción
- 5. El arco de transformación
	- 1. El resultado final del arco

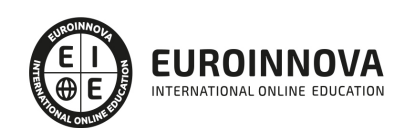

#### UNIDAD DIDÁCTICA 3. LA TÉCNICA DE CHÉJOV

- 1. Las técnicas de actuación
	- 1. El sistema de Stanislavsky
	- 2. El Método de Lee Strasberg
	- 3. El teatro ritual de Antonin Artaud
	- 4. El teatro pobre de Jerzy Grotowski
	- 5. La técnica Meisner
		- 6. La biomecánica teatral de Meyerhold
- 2. Biografía de Mijaíl Chéjov
	- 1. Primeros años en Rusia
	- 2. Etapa de trabajo en Europa
	- 3. Años en Estados Unidos y Hollywood
- 3. Aspectos básicos de la técnica de Chéjov
	- 1. La imaginación creativa
	- 2. La atmósfera
	- 3. El gesto psicológico
	- 4. El cuerpo y el centro imaginario
	- 5. Los movimientos básicos
	- 6. Las cualidades psicofísicas

#### UNIDAD DIDÁCTICA 4. EL ACTOR Y LA CÁMARA

- 1. Diferencias entre el actor de cine y el actor de teatro
- 2. Tipos de planos
	- 1. Tamaño de encuadre
	- 2. Angulación con respecto al objeto a fotografiar
	- 3. Por altura
		- 4. Por movimiento de cámara
- 3. Partes de la cámara
	- 1. Partes fundamentales de la cámara de cine
	- 2. Diferentes tipos de objetivos

#### UNIDAD DIDÁCTICA 5. EXPRESIÓN FACIAL

- 1. La expresión facial en la actuación
- 2. Morfología del rostro
	- 1. El cráneo
		- 2. Musculatura facial
		- 3. El rostro
- 3. Las emociones
	- 1. Funciones de las emociones
	- 2. Emociones básicas
- 4. Concepto de caracterización
	- 1. El caracterizador
	- 2. Pasos a seguir en la caracterización
- 5. La caracterización para el cine
	- 1. Aspectos a tener en cuenta a la hora de realizar una caracterización para cine

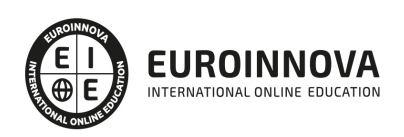

#### UNIDAD DIDÁCTICA 6. EXPRESIÓN CORPORAL

- 1. La complexión física
- 2. Estudio de la morfología corporal
	- 1. Eje de división del cuerpo humano
	- 2. El esqueleto humano
	- 3. Los músculos del cuerpo humano
- 3. Expresión y comunicación corporal
- 4. El esquema corporal
- 5. La comunicación no verbal
	- 1. Kinésica
	- 2. Proxémica

#### UNIDAD DIDÁCTICA 7. LA VOZ

- 1. La voz humana y la producción de la voz
- 2. Los parámetros sonoros
- 3. La respiración en la producción de la voz
	- 1. Las vías respiratorias
		- 2. Tipos de respiración
- 4. Postura corporal adecuada para la articulación de los sonidos
- 5. Factores de riesgo que dañan la voz profesional
- 6. Adquisición de hábitos vocales adecuados
- 7. Ejercicios para preparar la voz

#### UNIDAD DIDÁCTICA 8. LUCHA ESCÉNICA

- 1. Introducción a la lucha escénica
- 2. La representación del combate a lo largo de la historia
- 3. El cine de acción
	- 1. Los elementos fundamentales de las películas de acción
- 4. Las coreografías de lucha escénica
	- 1. La preparación y grabación de las coreografías de lucha
- 5. La figura del especialista en el mundo del cine

#### UNIDAD DIDÁCTICA 9. APLICACIONES DIGITALES PARA LA PRODUCCIÓN DE PERSONAJES

- 1. Diseño de personajes
	- 1. Estructura compositiva básica de los bocetos
	- 2. Estructura secuencial
	- 3. Apuntes y estudios parciales de elementos de la composición
- 2. Aplicaciones digitales para ordenador
- 3. Aplicaciones digitales para dispositivos móviles
	- 1. Tabletas y smartphones

#### UNIDAD DIDÁCTICA 10. TÉCNICAS Y PRESENTACIONES DE DISEÑOS DIGITALES

- 1. Principales técnicas de dibujo
	- 1. Técnicas de dibujo artístico

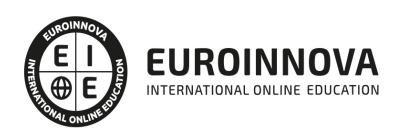

- 2. Desarrollo de las técnicas
- 3. Adobe Color. La paleta digital de colores
- 2. Tipos de presentaciones
	- 1. Técnicas de diseño para una presentación
	- 2. Presentaciones de proyectos en papel y digital
- 3. Aplicaciones digitales para la realización de presentaciones
	- 1. Moqups
	- 2. Canva
	- 3. PowerPoint
	- 4. Google Slide

PARTE 3. DISEÑO DE PERSONAJES, EFECTOS ESPECIALES EN MAQUILLAJE Y PROCESOS AUDIOVISUALES.

MÓDULO 1. LA CARACTERIZACIÓN Y EL DISEÑO DE PERSONAJES

UNIDAD DIDÁCTICA 1. LA CARACTERIZACIÓN DE PERSONAJES

- 1. ¿Qué es la caracterización?
- 2. Historia de la caracterización
- 3. El caracterizador

#### UNIDAD DIDÁCTICA 2. CREACIÓN DE BOCETOS

- 1. El boceto
- 2. La morfología del cuerpo humano

UNIDAD DIDÁCTICA 3. LOS MEDIOS AUDIOVISUALES

- 1. Introducción
- 2. Caracterización para teatro
- 3. Caracterización para cine
- 4. Caracterización para televisión y fotografía
- 5. La luz en los medios audiovisuales
- 6. El color en los medios audiovisuales

#### MÓDULO 2. EFECTOS ESPECIALES: MAQUILLAJE PARA CARACTERIZACIÓN

UNIDAD DIDÁCTICA 4. MAQUILLAJE PARA CONSEGUIR EFECTOS ESPECIALES

- 1. Introducción
- 2. Pasos a seguir para la realización de la caracterización con maquillaje
- 3. Influencia de la iluminación sobre el maquillaje
- 4. Principales útiles y materiales utilizados para la aplicación del maquillaje de caracterización

UNIDAD DIDÁCTICA 5. ELABORACIÓN, APLICACIÓN Y RETIRADA DE PRÓTESIS

- 1. Introducción
- 2. Proceso de elaboración de prótesis
- 3. Proceso de aplicación de prótesis

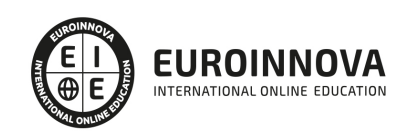

4. Retirada de prótesis

#### UNIDAD DIDÁCTICA 6. LA CARACTERIZACIÓN DE ENVEJECIMIENTO

- 1. El envejecimiento
- 2. Caracterización de envejecimiento para el cine y el teatro
- 3. Técnicas para realizar la caracterización de envejecimiento facial
- 4. El envejecimiento de las manos y los pies
- 5. El cabello

#### UNIDAD DIDÁCTICA 7. LA CARACTERIZACIÓN PARA EL CAMBIO DE SEXO

- 1. Introducción
- 2. Transformación de mujer a hombre
- 3. Transformación de hombre a mujer

#### UNIDAD DIDÁCTICA 8. SIMULACIÓN DE HEMATOMAS, HERIDAS, QUEMADURAS Y CADÁVERES

- 1. Introducción
- 2. Simulación de hematomas
- 3. Simulación de heridas
- 4. Simulación de quemaduras
- 5. Simulación de cadáveres

#### MÓDULO 3. EFECTOS ESPECIALES: PELUQUERÍA DE CARACTERIZACIÓN

#### UNIDAD DIDÁCTICA 9. EL CABELLO

- 1. Introducción
- 2. El pelo
- 3. Propiedades del cabello
- 4. Tipos de pelo
- 5. Tipos de cuero cabelludo

#### UNIDAD DIDÁCTICA 10. CAMBIOS DE COLOR Y FORMA EN EL CABELLO PARA CARACTERIZACIÓN

- 1. Coloración del cabello
- 2. Decoloración del cabello
- 3. Cambios de forma en el cabello

#### UNIDAD DIDÁCTICA 11. POSTICERÍA

- 1. Introducción
- 2. Tipos de pelo para postizos
- 3. Tipos de pelucas y postizos
- 4. Toma de medidas para una peluca o postizo
- 5. Colocación y retirada de la peluca o postizo elegido para caracterizar

#### PARTE 4. TÉCNICO EN DIRECCIÓN CINEMATOGRÁFICA

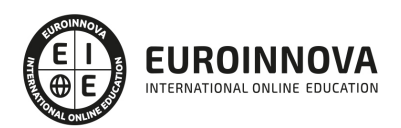

### UNIDAD DIDÁCTICA 1. FASES Y EQUIPOS DE LA REALIZACIÓN AUDIVISUAL

- 1. Fases de una producción.
- 2. Sistemas y estrategias de producción.
- 3. Empresas del sector.
- 4. Tipos de producto cinematográfico.

#### UNIDAD DIDÁCTICA 2. TEORÍA Y TECNICA DEL GUIÓN

- 1. El guión.
- 2. La secuencia.
- 3. El encabezado de la secuencia.
- 4. Términos básicos.
- 5. La estructura mecánica del guión.
- 6. Partes de un guión.
- 7. Los personajes.

#### UNIDAD DIDÁCTICA 3. NARRACIÓN AUDIVISUAL

- 1. Introducción.
- 2. Los códigos visuales y sonoros.
- 3. El tiempo y el espacio.
- 4. La continuidad.

### UNIDAD DIDÁCTICA 4. TEORÍA Y TÉCNICA DE LA REALIZACIÓN

- 1. Introducción.
- 2. Tipos de plano.
- 3. La planificación técnica.
- 4. El plan de rodaje.
- 5. El parte de cámara.
- 6. Dirección de actores.
- 7. Nuevas tendencias narrativas en las obras audiovisuales contemporáneas.

### UNIDAD DIDÁCTICA 5. MEDIOS TÉCNICOS CINEMATOGRÁFICOS Y VIDEOGRÁFOS

- 1. Introducción.
- 2. Medios técnicos cinematográficos.
- 3. Soportes y formatos cinematográficos.
- 4. Medios técnicos y videográficos.

### UNIDAD DIDÁCTICA 6. CONCEPTOS BÁSICOS DE FOTOGRAFÍA CINEMATOGRÁFICA

- 1. Tipos de iluminación.
- 2. Elementos de fotografía.
- 3. El color y la textura.

PARTE 5. TÉCNICO EN PRODUCCIÓN CINEMATOGRÁFICA

UNIDAD DIDÁCTICA 1. LOS DEPARTAMENTOS DE UNA PRODUCCIÓN CINEMATOGRÁFICA

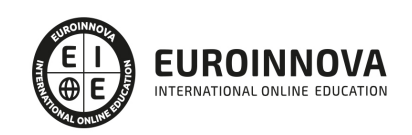

- 1. Introducción a los departamentos de producción
- 2. El departamento de producción
	- 1. Componentes principales
	- 2. Diferencias de estas figuras en Estados Unidos y Europa
- 3. El resto de departamentos de una producción
	- 1. Departamento de dirección
	- 2. Departamento de fotografía
	- 3. Departamento de sonido
	- 4. Departamento de escenografía
	- 5. Departamento de vestuario
	- 6. Departamento de maquillaje y peluquería
	- 7. Departamento de efectos especiales
	- 8. Departamento de postproducción

#### UNIDAD DIDÁCTICA 2. LA PRODUCCIÓN

- 1. Introducción a la producción
- 2. Etapas de la preproducción
	- 1. La selección del guion literario
	- 2. Los personajes
	- 3. Análisis del guion
	- 4. Estimación de costes
	- 5. Elaboración de un presupuesto orientativo
	- 6. Adquisición de los derechos de transformación del guion
	- 7. Contratación de jefes de departamento y sus funciones
	- 8. Resto del equipo técnico y artístico

#### UNIDAD DIDÁCTICA 3. EL PRESUPUESTO

- 1. Introducción al presupuesto
- 2. Términos relevantes
- 3. Elaboración del presupuesto

#### UNIDAD DIDÁCTICA 4. PREPARANDO LA BÚSQUEDA DE FINANCIACIÓN: EL DOSSIER

- 1. La importancia de un dossier
- 2. Partes de un dossier
	- 1. La portada
		- 2. Pitch
		- 3. La sinopsis
		- 4. Tratamiento
		- 5. El guion
		- 6. Memoria
		- 7. Influencias
		- 8. Varios

#### UNIDAD DIDÁCTICA 5. MÉTODOS DE FINANCIACIÓN

1. Introducción a los medios de financiación

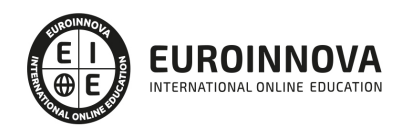

- 2. Financiación directa
- 3. Financiación indirecta
- 4. Financiación pública
	- 1. Ayudas y subvenciones
- 5. La producción propia y la producción asociada
- 6. La coproducción
- 7. Product placement y Merchandising
- 8. Nuevas formas de financiación: el crowdfunding

#### UNIDAD DIDÁCTICA 6. LA PRODUCCIÓN

- 1. Introducción a la producción
- 2. Supervisión del rodaje
- 3. Control de gastos

#### UNIDAD DIDÁCTICA 7. LA POSTUPRODUCCIÓN

- 1. Introducción de la postproducción
- 2. El laboratorio
- 3. El montaje
- 4. El etalonaje
- 5. Efectos
- 6. La sonorización y postproducción de sonido

#### UNIDAD DIDÁCTICA 8. LA EXHIBICIÓN

- 1. Introducción
- 2. El distribuidor
- 3. El exhibidor
- 4. Relación entre las Distribuidoras y los Exhibidores Cinematográficos.
- 5. Marketing
	- 1. La industria cinematográfica
	- 2. El cine como producto
	- 3. Marketing y ocio
	- 4. El Marketing Mix

#### PARTE 6. EXPERTO EN POSTPRODUCCIÓN DE SONIDO DE VIDEO Y TELEVISIÓN

MÓDULO 1. POSTPRODUCCIÓN DE SONIDO DE VIDEO Y TELEVISIÓN

UNIDAD DIDÁCTICA 1. POSTPRODUCCIÓN DE SONIDO

- 1. Introducción
- 2. Definición de postproducción de sonido
- 3. Fases de la postproducción de sonido
- 4. Historia de la postproducción de sonido

#### UNIDAD DIDÁCTICA 2. ESTUDIOS DE POSTPRODUCCIÓN EN SONIDO

1. Tipos de salas de postproducción de sonido

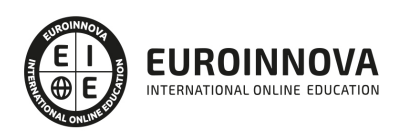

- 2. Características físicas de un estudio de sonido
- 3. Equipamiento en salas de postproducción de sonido
- 4. Hardware

#### UNIDAD DIDÁCTICA 3. PRODUCCIÓN DE SONIDO EN VÍDEO Y TELEVISIÓN

- 1. Técnicas de realización en vídeo y televisión
- 2. Equipos de producción
- 3. Fuentes sonoras en vídeo y televisión
- 4. Sincronización de imagen y sonido

#### UNIDAD DIDÁCTICA 4. POSTPRODUCCIÓN DE SONIDO EN VÍDEO Y TELEVISIÓN

- 1. Aplicación de efectos
- 2. Montaje y edición de la banda sonora
- 3. Masterización

MÓDULO 2. AVID MEDIA COMPOSER

#### UNIDAD DIDÁCTICA 1. CONCEPTOS BÁSICOS

- 1. Introducción a Avid Media Composser
- 2. Crear un nuevo proyecto
- 3. Primeros pasos
- 4. Atajos de teclado

#### UNIDAD DIDÁCTICA 2. ENTORNO DE TRABAJO

- 1. Interfaz
- 2. Espacios de trabajo

#### UNIDAD DIDÁCTICA 3. IMPORTACIÓN DE ARCHIVOS

- 1. Trabajo con Bins
- 2. Importar material de archivo
- 3. Archivos media AMA
- 4. Crear y modificar configuraciones de importación
- 5. Opciones para la importación de audio

#### UNIDAD DIDÁCTICA 4. EDICIÓN DE VÍDEO

- 1. Crear una secuencia
- 2. Monitor de origen del Composer
- 3. Herramientas de edición

#### UNIDAD DIDÁCTICA 5. EFECTOS DE VÍDEO

- 1. Aplicar transiciones
- 2. Aplicar efectos
- 3. Aplicar varios efectos a un mismo clip a la vez

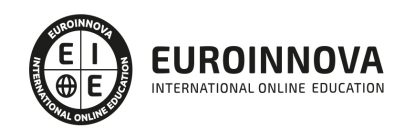

- 4. Animación de efectos
- 5. Corrección de color

#### UNIDAD DIDÁCTICA 6. CREACIÓN DE TÍTULOS Y TEXTOS

- 1. Crear texto con Title tool
- 2. Crear texto con Marquee
- 3. Crear texto con Avid Title +
- 4. Animación de texto

#### UNIDAD DIDÁCTICA 7. TRABAJO CON SONIDO

- 1. Introducción
- 2. Mezclador
- 3. Herramienta de audio
- 4. Ecualizador
- 5. Audio Suite
- 6. Efectos de pistas de audio
- 7. Pinchar audio
- 8. Trabajar con keyframes de audio

#### UNIDAD DIDÁCTICA 8. EXPORTACIÓN DE PROYECTOS

1. Generación de ficheros

PARTE 7. EXPERTO EN POSTPRODUCCIÓN DE EFECTOS ESPECIALES EN VÍDEO Y TELEVISIÓN (AFTER EFFECTS CC)

#### UNIDAD DIDÁCTICA 1. INTRODUCCIÓN A AFTER EFFECTS

- 1. Introducción al video digital
- 2. Planificación del trabajo
- 3. After Effects y otras aplicaciones de Adobe
- 4. Conceptos básicos de la postproducción

#### UNIDAD DIDÁCTICA 2. ÁREA DE TRABAJO DE AFTER EFFECTS

- 1. Interfaz de After Effects
- 2. Paneles
- 3. Activar una herramienta
- 4. Búsqueda y zoom
- 5. Ajustes de composición y proyecto
- 6. Paneles más usados en After Effects
- 7. Preferencias
- 8. Ejercicio de creación de espacio de trabajo

#### UNIDAD DIDÁCTICA 3. PROYECTOS Y COMPOSICIONES EN AFTER EFFECTS

- 1. Crear un proyecto
- 2. Tipos de proyectos

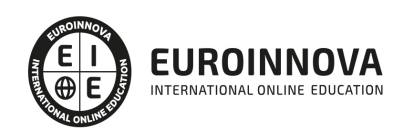

- 3. Unidades de tiempo
- 4. Composiciones
- 5. Ejercicios

#### UNIDAD DIDÁCTICA 4. IMPORTACIÓN DE ARCHIVOS EN AFTER EFFECTS

- 1. Métodos de importación
- 2. Formatos compatibles
- 3. El panel de proyectos
- 4. Organizar material de archivo
- 5. Marcadores de posición y Proxy
- 6. Canal alfa
- 7. Fotogramas y campos
- 8. Ejercicios

#### UNIDAD DIDÁCTICA 5. CAPAS EN AFTER EFFECTS

- 1. Crear capas
- 2. Atributos de capa
- 3. Tipos de capas
- 4. Trabajar con capas
- 5. Recortar capas
- 6. Administrar capas
- 7. Fusión de capas
- 8. Estilos de capas
- 9. Ejercicios

#### UNIDAD DIDÁCTICA 6. ANIMACIONES EN AFTER EFFECTS

- 1. Definición y visualización
- 2. Crear fotogramas clave
- 3. Editar fotogramas clave
- 4. Interpolaciones
- 5. Trazados de movimiento
- 6. Aceleración y desaceleración
- 7. Herramienta de posición libre I
- 8. Herramienta de posición libre II
- 9. Ejercicios

#### UNIDAD DIDÁCTICA 7. TEXTO EN AFTER EFFECTS

- 1. Insertar texto
- 2. Editar texto
- 3. Panel Carácter y panel párrafo
- 4. Animación de texto
- 5. Ejercicios

#### UNIDAD DIDÁCTICA 8. DIBUJOS Y MÁSCARAS DE CAPA EN AFTER EFFECTS

1. Herramientas de pintura

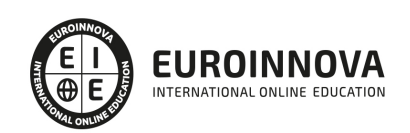

- 2. Tampón de clonar y borrador
- 3. Animar un trazado
- 4. Capas de forma
- 5. Máscaras y Transparencias
- 6. Animar máscaras
- 7. Ejercicios

#### UNIDAD DIDÁCTICA 9. TRANSPARENCIAS Y EFECTOS EN AFTER EFFECTS

- 1. Canales alfa y mates
- 2. Incrustación y croma
- 3. Aplicación de efectos
- 4. Tipos de efectos
- 5. Ajustes preestablecidos
- 6. Ejercicios

#### UNIDAD DIDÁCTICA 10. INTRODUCCIÓN AL ESPACIO TRIDIMENSIONAL EN AFTER EFFECTS

- 1. Imágenes 3D y capas
- 2. Desplazar y girar una capa 3D
- 3. Procesador tridimensional
- 4. Vistas preestablecidas
- 5. Cámaras
- 6. Capas de luz
- 7. Ejercicios

#### UNIDAD DIDÁCTICA 11. PLUGINS, TRATAMIENTO DE AUDIO Y PREVISUALIZACIONES EN AFTER **EFFECTS**

- 1. Plugins
- 2. Audio en After Effects
- 3. Propiedades y efectos de audio
- 4. Previsualización I
- 5. Previsualización II
- 6. Ejercicios

#### UNIDAD DIDÁCTICA 12. EXPORTACIÓN Y GENERACIÓN DE FICHEROS EN AFTER EFFECTS

- 1. Principios básicos
- 2. Tipos de exportación
- 3. Panel Cola de procesamiento
- 4. Formatos de exportación
- 5. Ejercicios

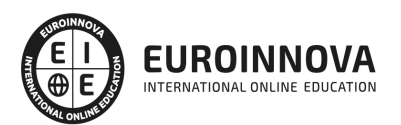

## ¿Te ha parecido interesante esta información?

Si aún tienes dudas, nuestro equipo de asesoramiento académico estará encantado de resolverlas.

Pregúntanos sobre nuestro método de formación, nuestros profesores, las becas o incluso simplemente conócenos.

## Solicita información sin compromiso

¡Matricularme ya!

### ¡Encuéntranos aquí!

Edificio Educa Edtech

Camino de la Torrecilla N.º 30 EDIFICIO EDUCA EDTECH, C.P. 18.200, Maracena (Granada)

[900 831 200](#page--1-0)

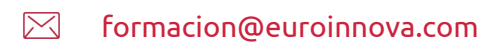

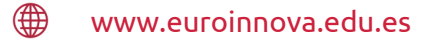

#### Horario atención al cliente

Lunes a viernes: 9:00 a 20:00h Horario España

¡Síguenos para estar al tanto de todas nuestras novedades!

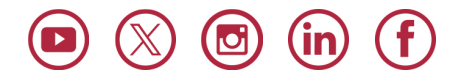

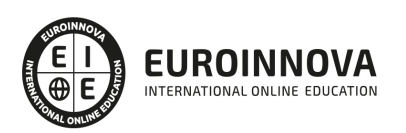

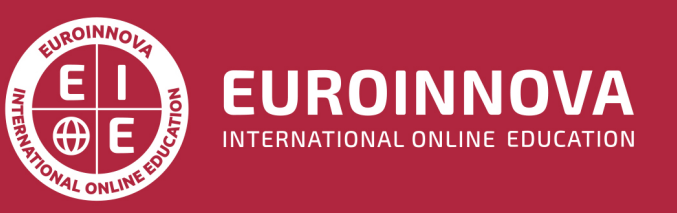

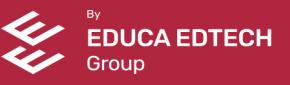